### *«Сложение и вычитание дробей»*

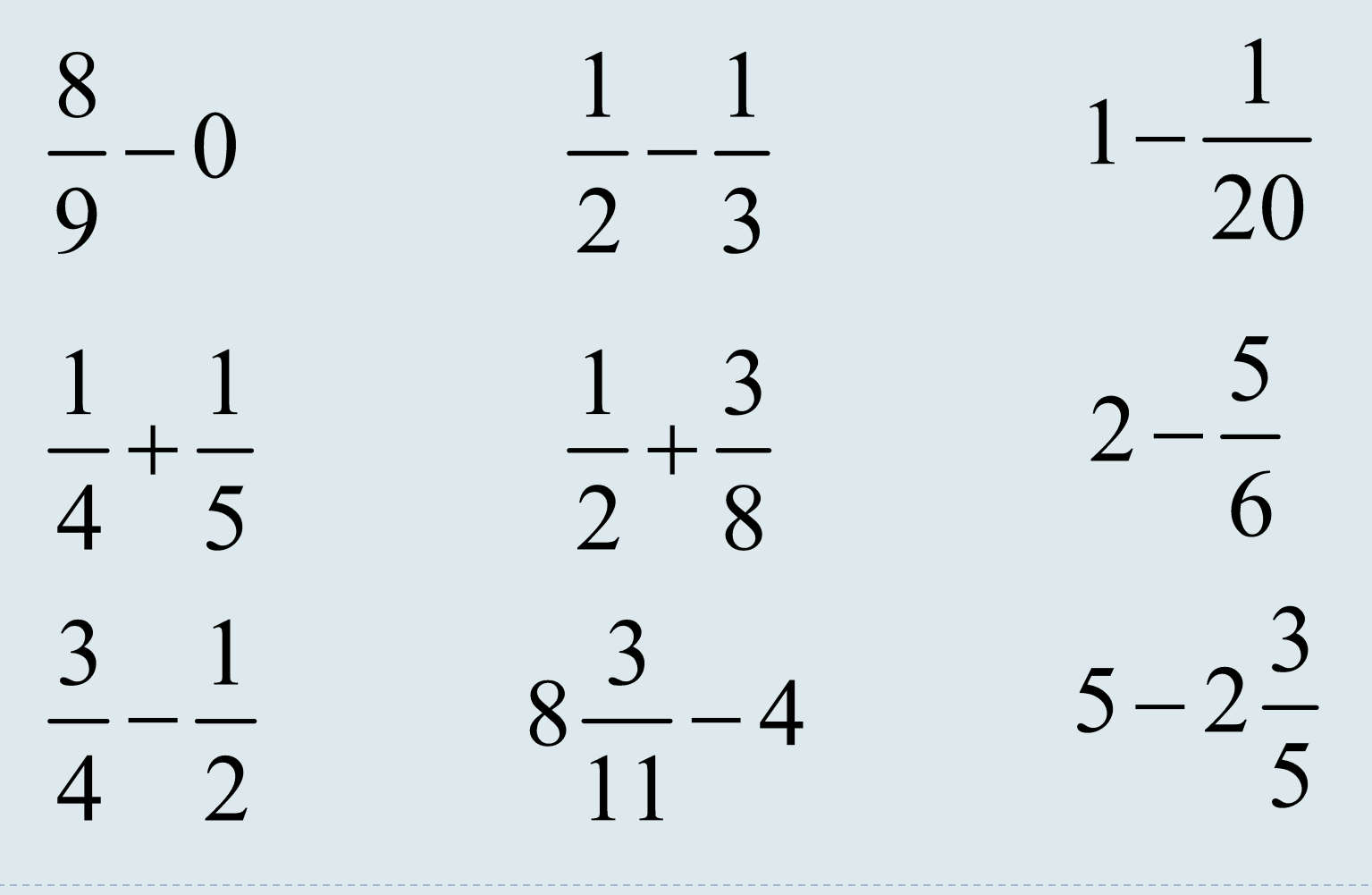

### *«Выделите целую часть дроби»*

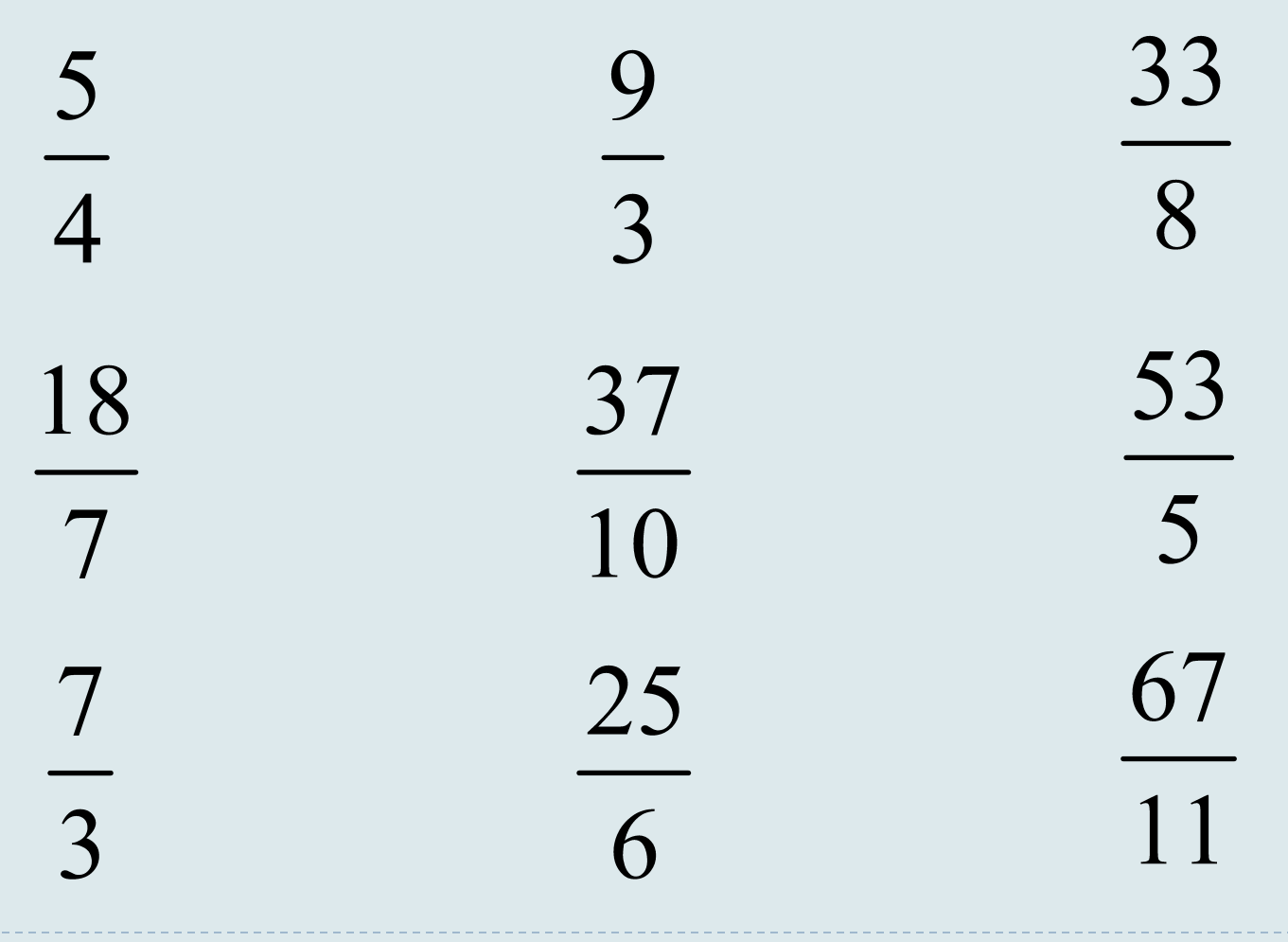

14.01.2017

### *Какие действия необходимо выполнить?*

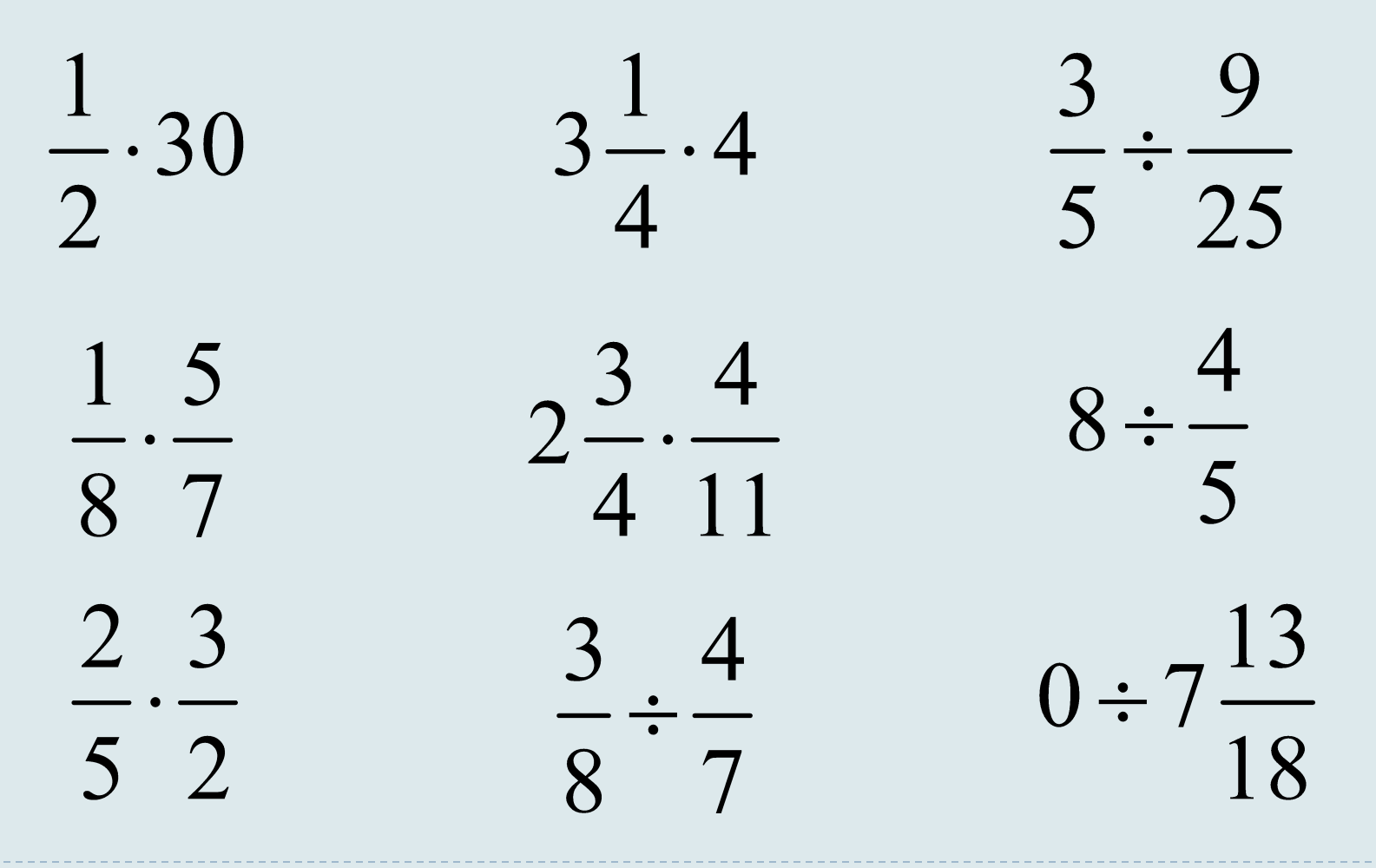

# *Умножение обыкновенных дробей на натуральное число*

*Чтобы умножить обыкновенную дробь на натуральное число, надо ее числитель умножить на это число, а знаменатель оставить без изменения.*

$$
3 \cdot \frac{2}{7} = \frac{3 \cdot 2}{7} = \frac{6}{7}
$$

14.01.2017

*Индивидуальная работа*

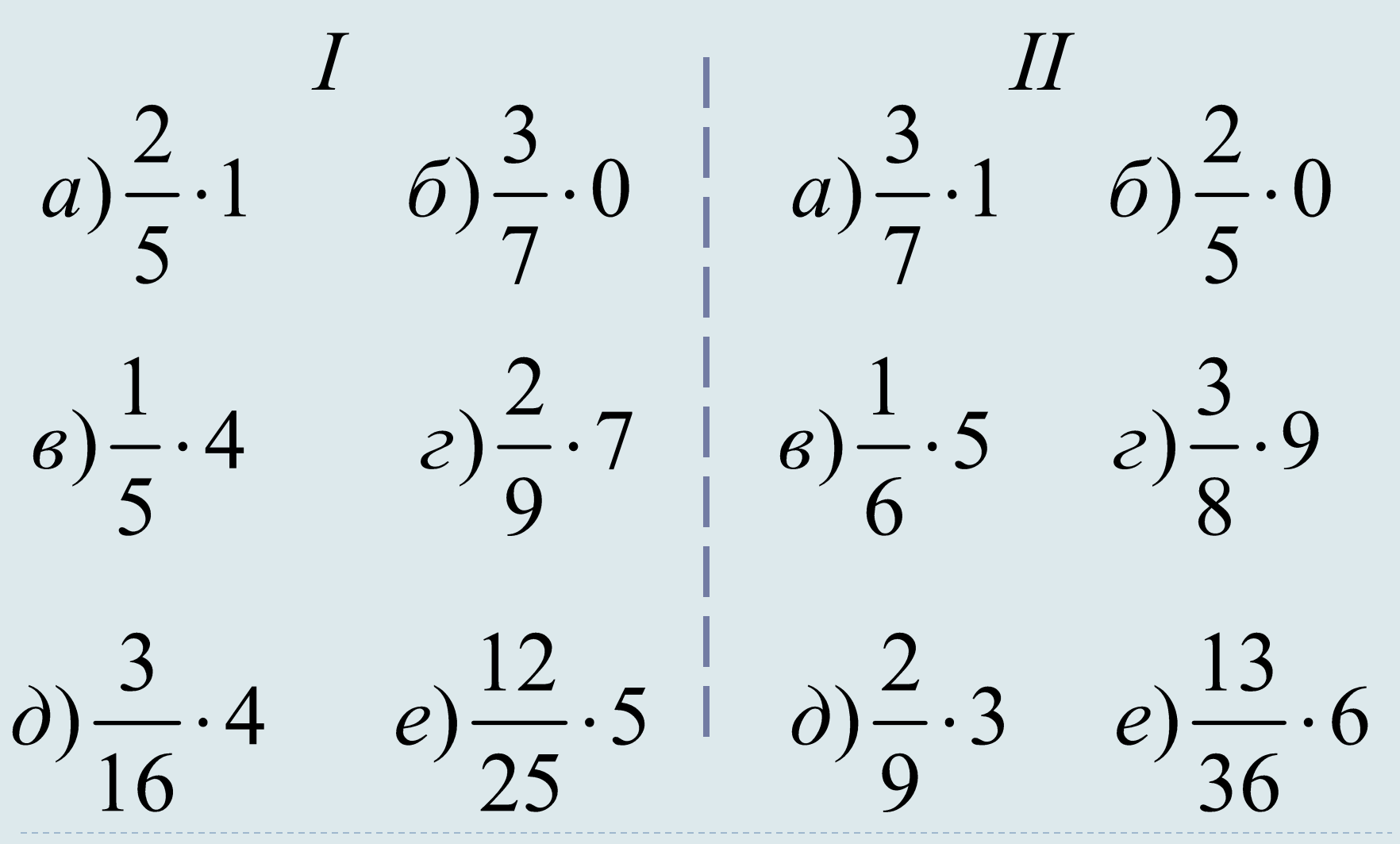

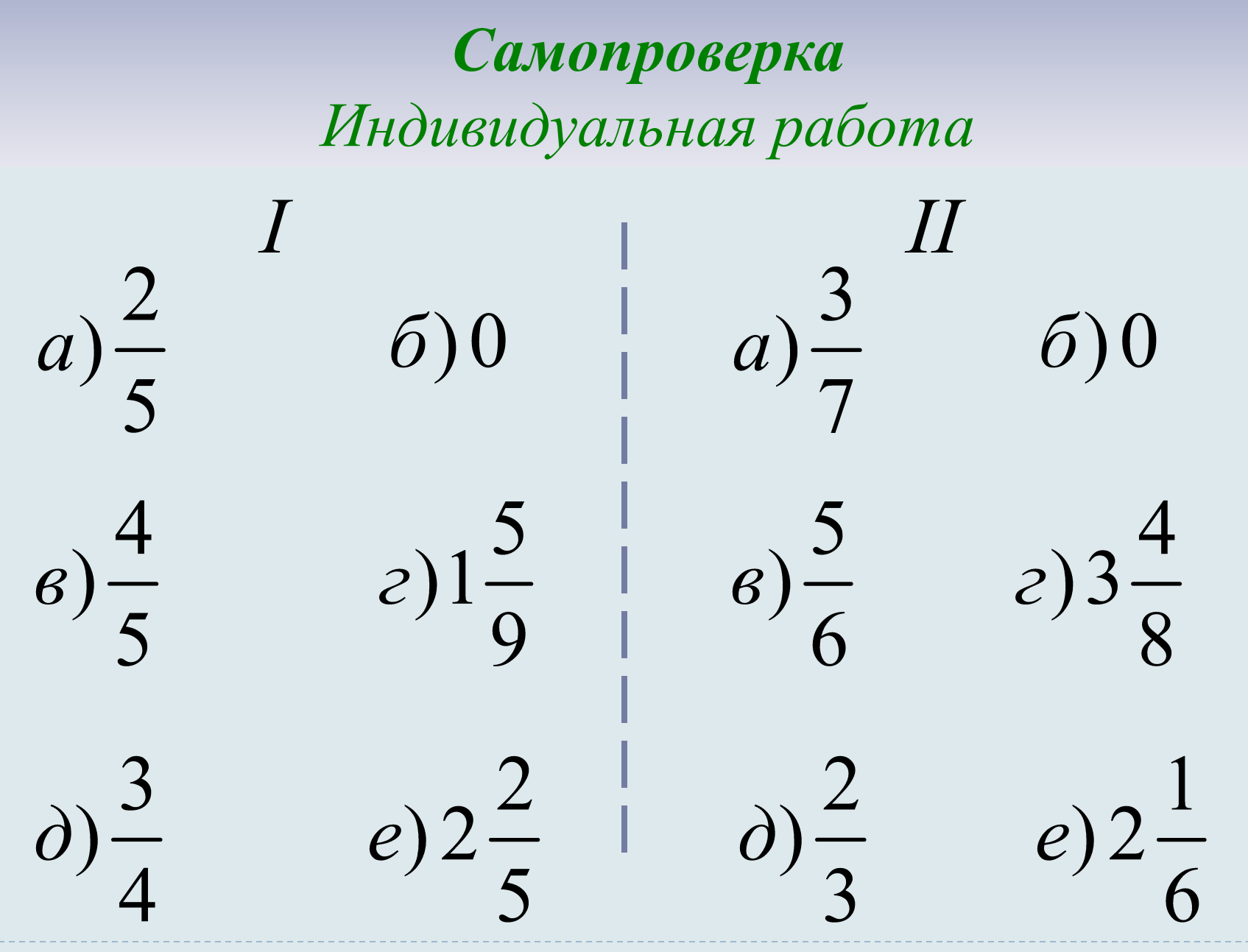

## *Оцените свою работу Индивидуальная работа*

*Количество Оценка правильных ответов*  $"5"$ 6 "4"  $4 - 5$  $2 - 3$  | "3"

### *«Умножение и деление обыкновенных дробей»*

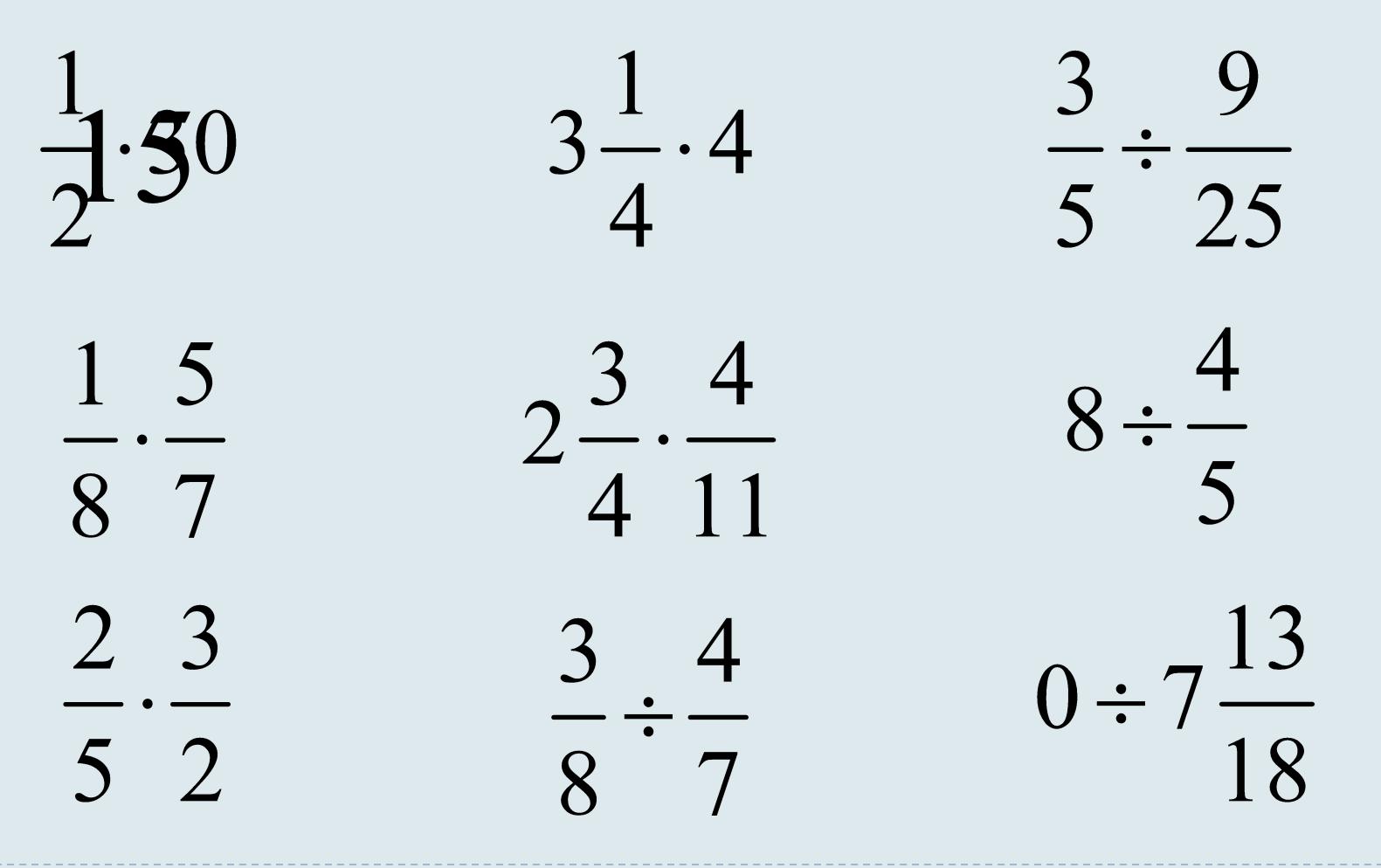

*Домашнее задание: п.13 (выучить первое правило) №429, 431*